# Crash Introduction to markovchain R package

Giorgio Alfredo Spedicato, Ph.D C.Stat ACAS

2019-12-09

## Intro

- ► The markovchain package (Spedicato 2017) will be introduced.
- The package is intended to provide S4 classes to perform probabilistic and statistical analysis of Discrete Time Markov Chains (DTMC). See (Brémaud 1999) for a theoretical review of the mathematics underlying the DTMC models.
- The vignette will show: how to load the package and create a DTMC, how to manage a DTMC, how to perform basic probabilistic analysis, how to fit a DTMC.

- The package is on Cran since Summer 2013.
- It requires a recent version of R (>=3.0). Since version 0.2 parts of code have been moved to Rcpp (Eddelbuettel 2013).
- The package won a slot in Google Summer of Code 2015 for optimizing internals and expanding functionalities.

First moves into the markovchain package

#### Loading the package

The package is loaded using

#load the package
library(markovchain)

## Package: markovchain

## Version: 0.8.0.1

## Date: 2019-12-10

## BugReport: http://github.com/spedygiorgio/markovchain/is

### Creating a DTMC

 DTMC can be easily create following standard S4 classes syntax. The show method displays it.

dtmcA

```
## MarkovChain A
## A 3 - dimensional discrete Markov Chain defined by the
## a, b, c
## The transition matrix (by rows) is defined as follows
## a b c
## a 0.0 0.5 0.5
## b 0.5 0.0 0.5
## c 0.5 0.5 0.0
```

Otherwise, it can also be created directly coercing a matrix. dtmcA2<-as(tmA, "markovchain") #using coerce from matrix states(dtmcA2) #note default names assigned to states

## [1] "s1" "s2" "s3"

 It is also possible to display a DTMC, using igraph package (Csardi and Nepusz 2006) capabilities

plot(dtmcA)

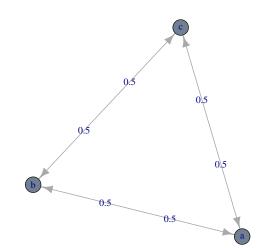

# Probabilistic analysis

The basic

- It is possible to access transition probabilities and to perform basic operations.
- ► Similarly, it is possible to access the conditional distribution of states, Pr (X<sub>t+1</sub>|X<sub>t</sub> = s)

dtmcA[2,3] #using [ method

## [1] 0.5

transitionProbability(dtmcA,

```
"b","c") #using specific S4 method
```

## [1] 0.5

conditionalDistribution(dtmcA,"b")

## a b c ## 0.5 0.0 0.5 It is possible to simulate states distribution after n-steps

```
initialState<-c(0,1,0)
steps<-4
finalState<-initialState*dtmcA^steps #using power operator
finalState</pre>
```

## a b c ## [1,] 0.3125 0.375 0.3125 As well as steady states distribution
 steadyStates(dtmcA) #S4 method
 ## a b

## [1,] 0.3333333 0.3333333 0.3333333

С

#### Advanced

 We use an example found on Mathematica Web page, (Wolfram Research 2013)

 The summary method shows the proprieties of the DTCM
 summary(mcMathematica)

## Mathematica Markov chain that is composed by: ## Closed classes: ## a b c d ## Recurrent classes: ## {a,b,c,d} ## Transient classes: ## NONE ## The Markov chain is irreducible ## The absorbing states are: NONE

## Estimation and simulation

The package permits to fit a DTMC estimating the transition matrix from a sequence of data. - createSequenceMatrix returns a function showing previous vs actual states from the pairs in a given sequence.

```
#using Alofi rainfall dataset
data(rain)
mysequence<-rain$rain
createSequenceMatrix(mysequence)</pre>
```

| ## |     | 0   | 1-5 | 6+  |
|----|-----|-----|-----|-----|
| ## | 0   | 362 | 126 | 60  |
| ## | 1-5 | 136 | 90  | 68  |
| ## | 6+  | 50  | 79  | 124 |

 markovchainFit function allows to obtain the estimated transition matric and the confidence levels (using elliptic MLE hyphotesis).

myFit<-markovchainFit(data=mysequence,confidencelevel = .9
myFit</pre>

```
## $estimate
## MLE Fit
##
   A 3 - dimensional discrete Markov Chain defined by the
##
    0, 1-5, 6+
##
   The transition matrix (by rows) is defined as follows
##
               0
                        1 - 5
                                   6+
       0.6605839 0.2299270 0.1094891
## 0
## 1-5 0.4625850 0.3061224 0.2312925
## 6+ 0.1976285 0.3122530 0.4901186
##
##
## $standardError
##
                0
                          1 - 5
                                      6+
      0 03/71052 0 020/9353 0 01/13/09
## ∩
```

See the vignettes for further fitting methods as well as for functionalities targeted on non - homogeneous Markov chains.

```
alofiMc<-myFit$estimate
alofiMc</pre>
```

```
## MLE Fit
```

## A 3 - dimensional discrete Markov Chain defined by the ## 0, 1-5, 6+

## The transition matrix (by rows) is defined as follows
## 0 1-5 6+
## 0 0.6605839 0.2299270 0.1094891

```
## 1-5 0.4625850 0.3061224 0.2312925
```

```
## 6+ 0.1976285 0.3122530 0.4901186
```

# Bibliography I

Brémaud, Pierre. 1999. "Discrete-Time Markov Models." In *Markov Chains*, 53–93. Springer.

Csardi, Gabor, and Tamas Nepusz. 2006. "The Igraph Software Package for Complex Network Research." *InterJournal* Complex Systems: 1695. http://igraph.sf.net.

Eddelbuettel, Dirk. 2013. Seamless R and C++ Integration with *Rcpp*. New York: Springer-Verlag.

Spedicato, Giorgio Alfredo. 2017. "Discrete Time Markov Chains with R." *The R Journal*. https://journal.r-project.org/archive/2017/RJ-2017-036/index.html.

Wolfram Research, Inc. 2013. *Mathematica*. Ninth. Wolfram Research, Inc.